# **Differential Equation Basics**

#### **Andrew Witkin**

*Carnegie Mellon University*

### **A Canonical Differential Equation**

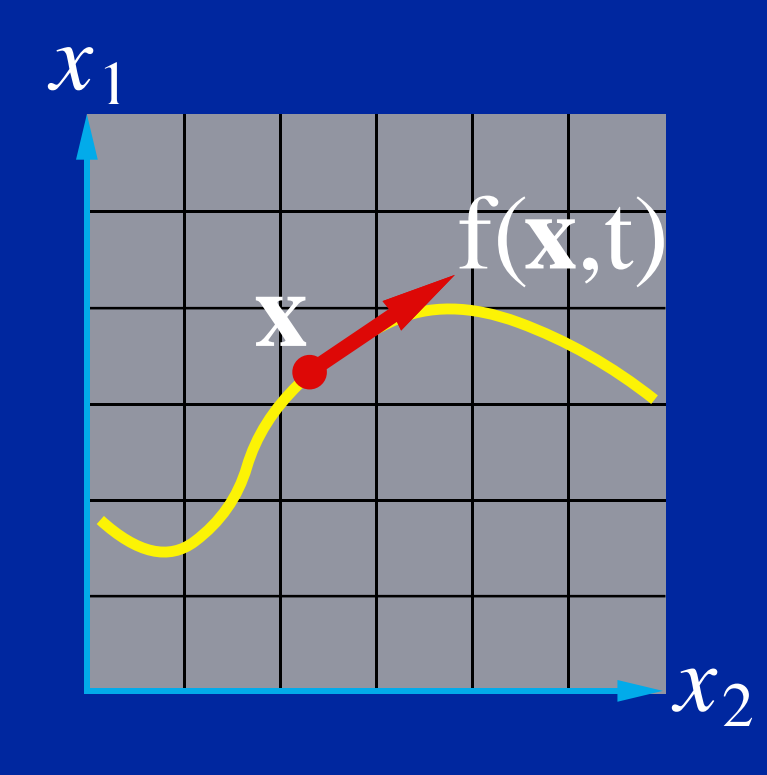

- $\dot{\mathbf{x}} = \mathbf{f}(\mathbf{x},t)$
- **x(t): a moving point.**
- **f(x,t): x's velocity.**

### **Vector Field**

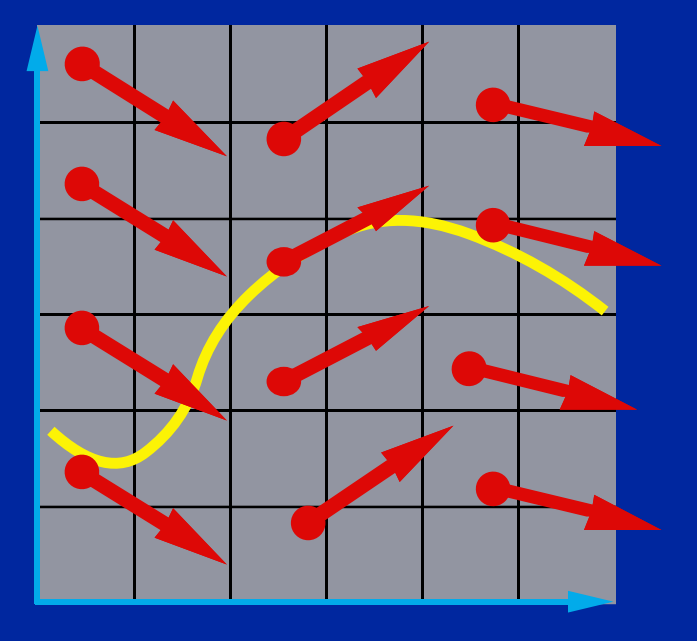

**defines a vector field over x.**  $\dot{\mathbf{x}} = \mathbf{f}(\mathbf{x},t)$ **The differential equation**

### **Integral Curves**

#### **Pick any starting point, and follow the vectors.**

**Start Here**

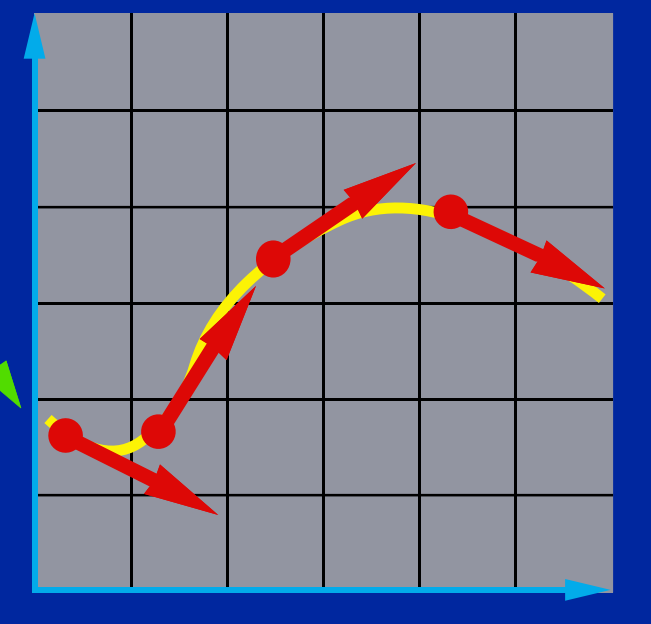

#### **Initial Value Problems**

#### **Given the starting point, follow the integral curve.**

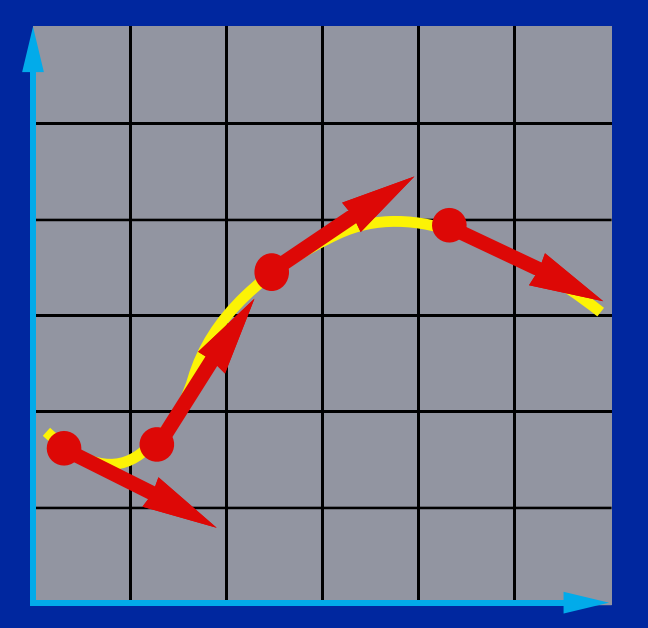

#### **Euler's Method**

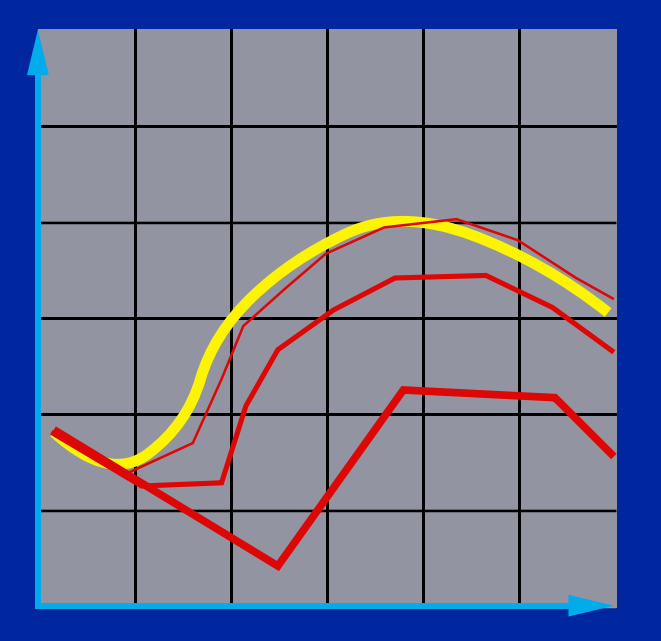

- **Simplest numerical solution method**
- **Discrete time steps**
- **Bigger steps, bigger errors.**

 $\mathbf{x}(t + \Delta t) = \mathbf{x}(t) + \Delta t \mathbf{f}(\mathbf{x},t)$ 

### **Problem I: Inaccuracy**

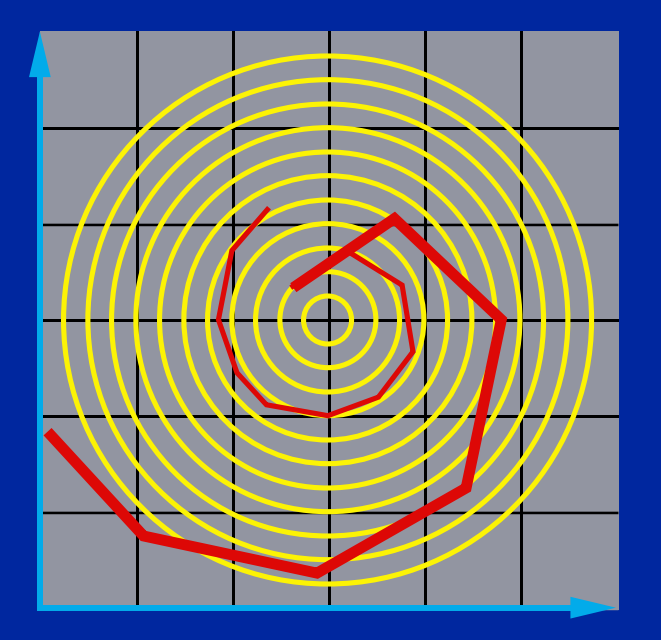

**Error turns x(t) from a circle into the spiral of your choice.**

## **Problem II: Instability**

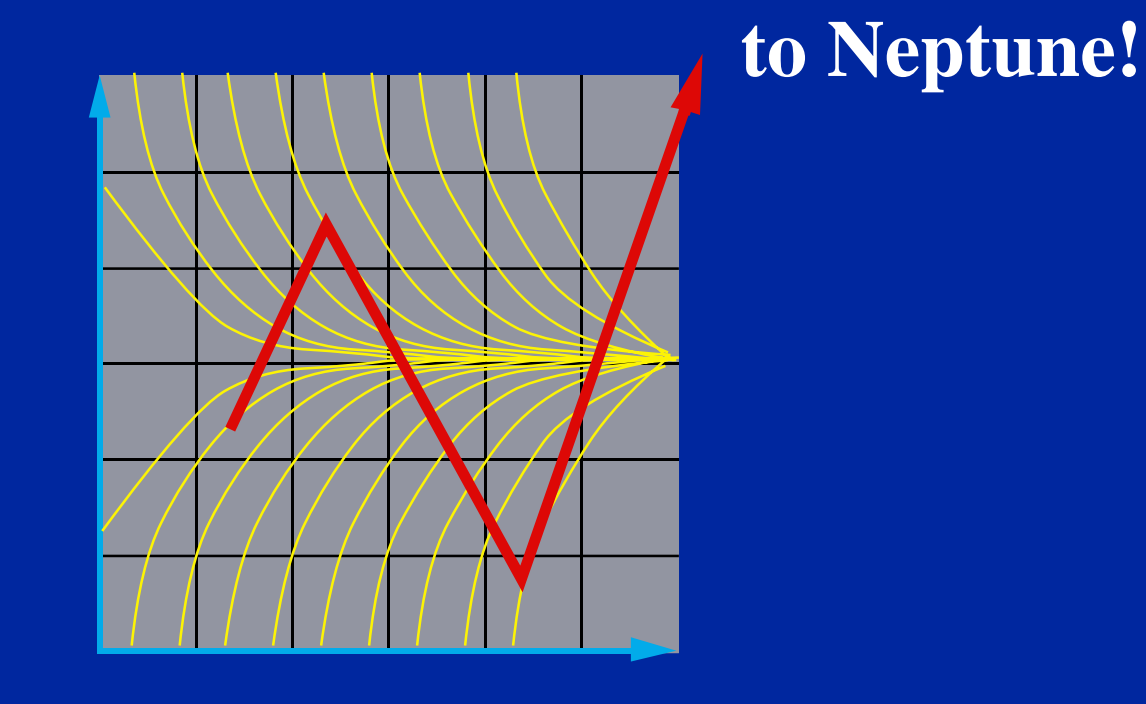

### **The Midpoint Method**

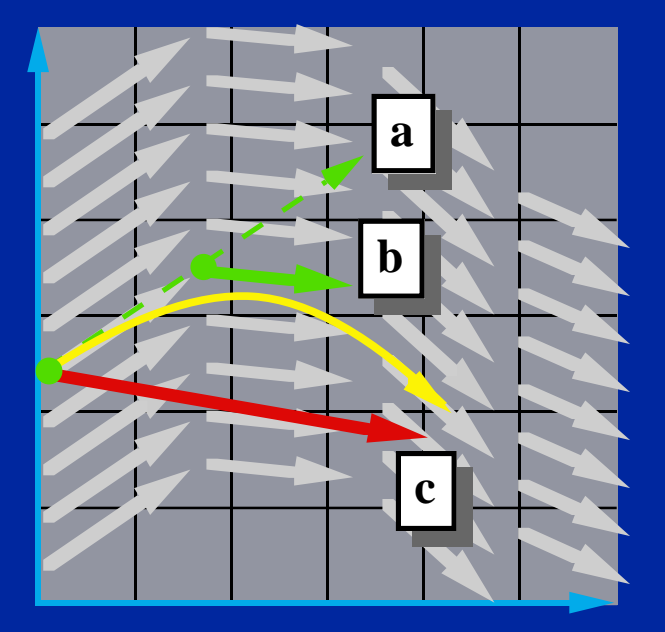

**a. Compute an Euler step b. Evaluate f at the midpoint c. Take a step using the midpoint value**  $\Delta$ **x** =  $\Delta$ **t f**(**x**,**t**)  $f_{\text{mid}} = f\left(\frac{X + \Delta X}{2}, \frac{t + \Delta t}{2}\right)$  $\mathbf{x}(t + \Delta t) = \mathbf{x}(t) + \Delta t \mathbf{f}_{mid}$ 

#### **More methods…**

- **Euler's method is** *1st Order.*
- **The midpoint method is** *2nd Order.*
- **Just the tip of the iceberg. See**  *Numerical Recipes* **for more.**
- **Helpful hints:**
	- $\mathcal{L}_{\mathcal{A}}$  *Don't* **use Euler's method (you will anyway.)**
	- $\mathcal{L}_{\mathcal{A}}$ *Do* **Use adaptive step size.**

### **Modular Implementation**

- **Generic operations:**
	- **Get dim(x)**
	- **Get/set x and t**
	- **Deriv Eval at current (x,t)**
- **Write solvers in terms of these.**
	- **Re-usable solver code.**
	- **Simplifies model implementation.**

### **Solver Interface**

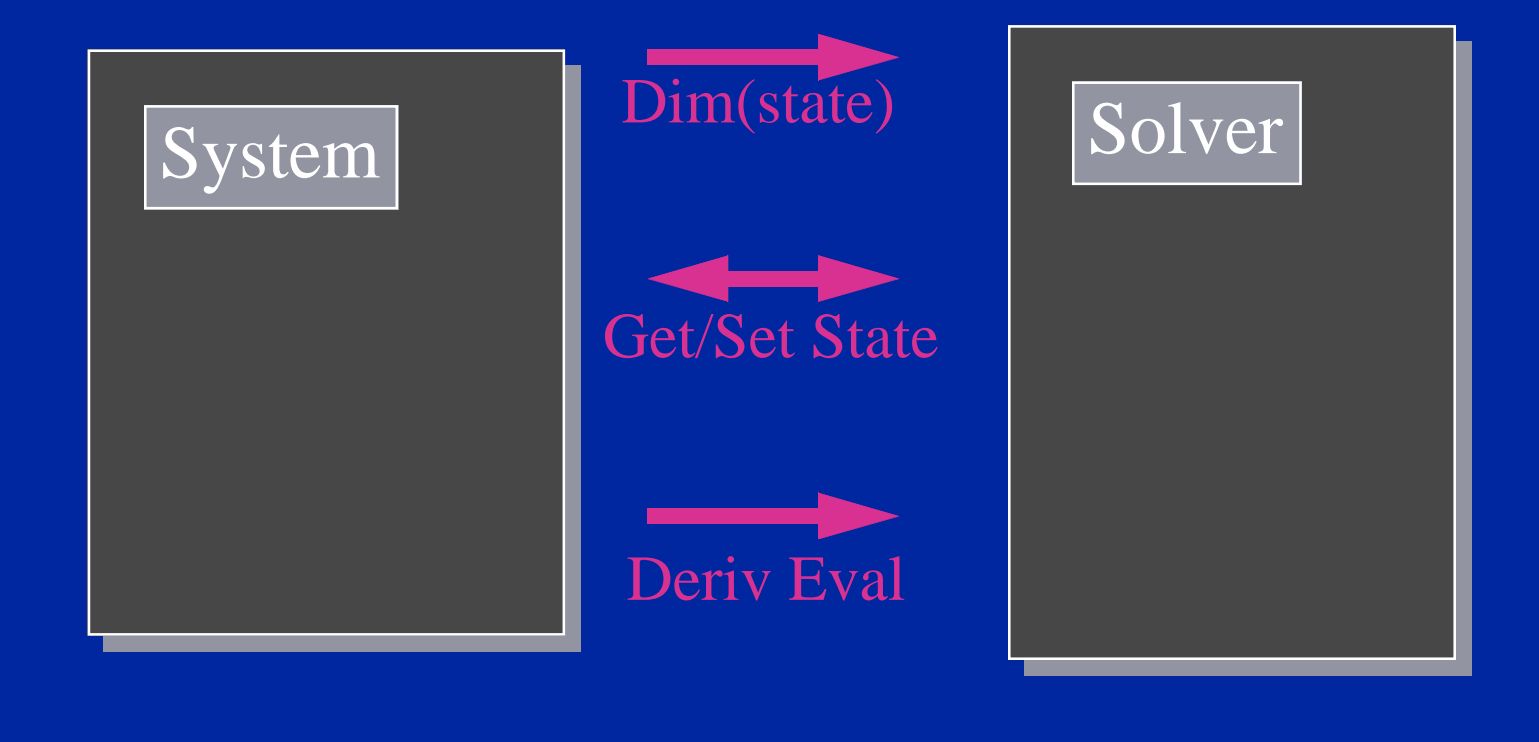

### **A Code Fragment**

```
void euler_step(sys,h){
float time;
get_state(sys,temp1, &time);
deriv_eval(sys,temp2);
vtimes(h,temp2);
vadd(temp2,temp1);*/
set_state(sys,temp1,time + h);
 }
```